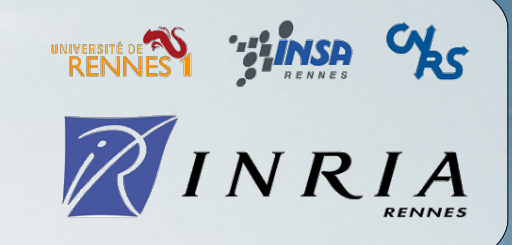

IRISA

Institut de recherche en informatique et systèmes aléatoires

# **Using GIT with Kerrighed project**

#### **Kerrighed Summit '07** February 2<sup>nd</sup> 2007

Jean Parpaillon <jean.parpaillon@irisa.fr>

## **Table of contents**

- ✔ Kerrighed SCM
- ✔ Subversion
- ✔ GIT
- ✔ GIT with Kerrighed
- ✔ References

# **Kerrighed SCM - Facts**

- ✔ One official repository
	- ✔ <http://scm.gforge.inria.fr/svn/kerrighed>
- ✔ Kerrighed module, tools, libs
	- ✔ 5 development branches
- ✔ Kerrighed kernel patch
	- ✔ 5 development branches
	- ✔ distro kernels
	- ✔ w/o KDB
	- ✔ Linux vanilla

# **Kerrighed SCM - Issues**

- ✔ Development branches hard to merge (scripts)
- ✔ Flavours
	- ✔ Hard to maintain
	- ✔ Increasing number (distro support)
- ✔ No Linux upstream merging

✔ Is SVN the best solution for the Kerrighed project ?

**February 2nd 2007 Kerrighed Summit '07 – Jean Parpaillon**

### **Subversion – Concepts**

- ✔ Began in 2000
- ✔ Another implementation of CVS model
	- ✔ Centralised repository
	- ✔ Release based
- ✔ Differences
	- ✔ Versioned meta-datas and directories
	- ✔ Atomic commits (by date with CVS)
	- ✔ rename and mv

### **Subversion – Branches**

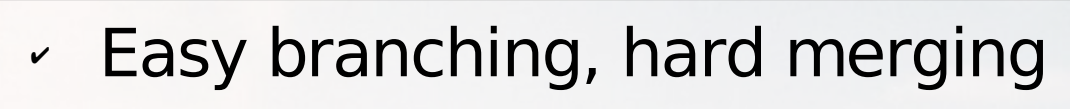

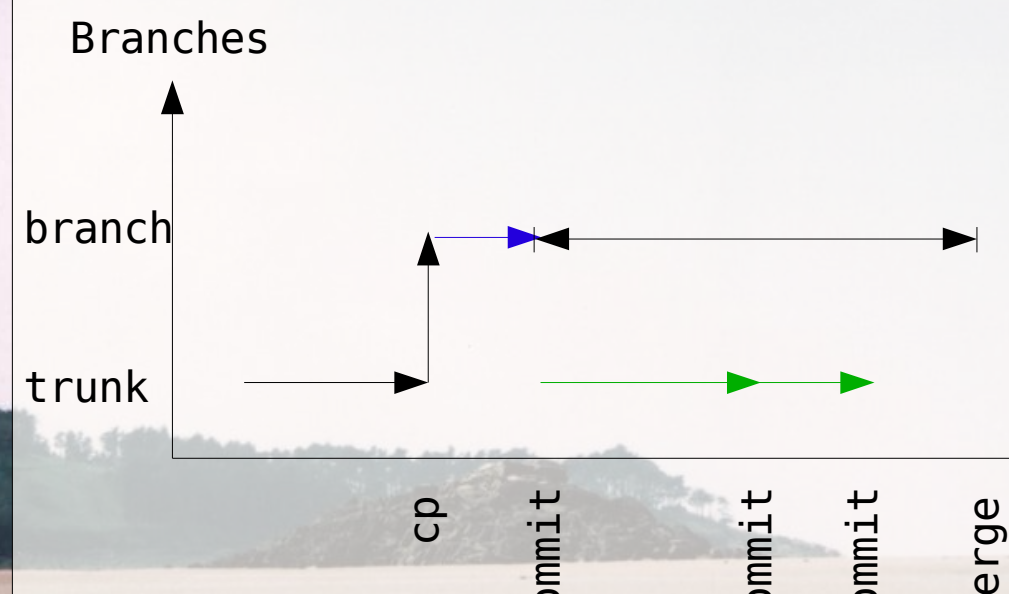

 $\bm{\mathsf{C}}$ o

✔ Need to know branching revision

diff

 $\bm{\mathsf{\cup}}$ o  $\bm{\mathsf{C}}$ o

 $\mathbf{\Xi}$ 

- ✔ Don't keep track of changelog
- ✔ No branch semantic
	- ✔ Committing in a branch increase revision number

Revision

#### **Subversion – Access and tags**

- ✔ One repository
- ✔ Basic access configuration (read/write)
	- ✔ No developper classes
- ✔ Very hard to follow upstream devels with read access
- ✔ No tag semantic
	- $\cdot$  Tag can be different from a version to another

# **GIT - Concepts**

- ✔ Decentralized
	- $\sim$  Each repository is a branch
- ✔ Semantic
	- $\sim$  a tree represents a directory
	- $\alpha$  a commit represents a tree, the preceding commit(s) and a message
	- $\cdot$  a tag is an alias for a commit
- ✔ A commit is designed by its checksum
- ✔ A commit can have several parents
	- ✔ Represents a merge of 2 development lines

# **GIT - History**

- ✔ Originally a very basic tool
	- ✔ cogito written as a set of shell scripts above git
- ✔ Now git can be used alone
- ✔ Used for Linux project
	- ✔ Very decentralized

# **GIT for Subversion users**

#### **Subversion**

- ✔ svn commit
- ✔ svn add | rm | mv | mkdir
- ✔ svn status | log | diff
- ✔ svn import
- ✔ svn update
- svn merge
- ✔ svn switch
- ✔ svn cp <trunk> <tag>
- svn cp <trunk> <br/> <br/> <br/> <br/>
svn cp <trunk>

#### **GIT**

- ✔ git commit
- ✔ svn add | rm | mv | mkdir
- ✔ git status| log | diff
- ✔ git clone
- ✔ git pull
- ✔ git merge | rebase
- ✔ git checkout
- ✔ git tag
- ✔ git branch

# **GIT – Branches (1/3)**

- $\cdot$  trunk = master
- $\sim$  A local repository is a branch
- ✔ git clone
	- ✔ Clone a remote repository
	- $\sim$  Exception: remote *master* = local *origin*
	- ✔ ~ svn checkout
- $\sim$  git pull
	- ✔ Fetch updates from remote repository
	- $\sim$   $\sim$  svn update
- ✔ git push
	- ✔ Upload objects to remote repository
	- $\sim$  svn commit

**11**

# **GIT – Branches (2/3)**

✔ Creating a local branch: git branch <name>

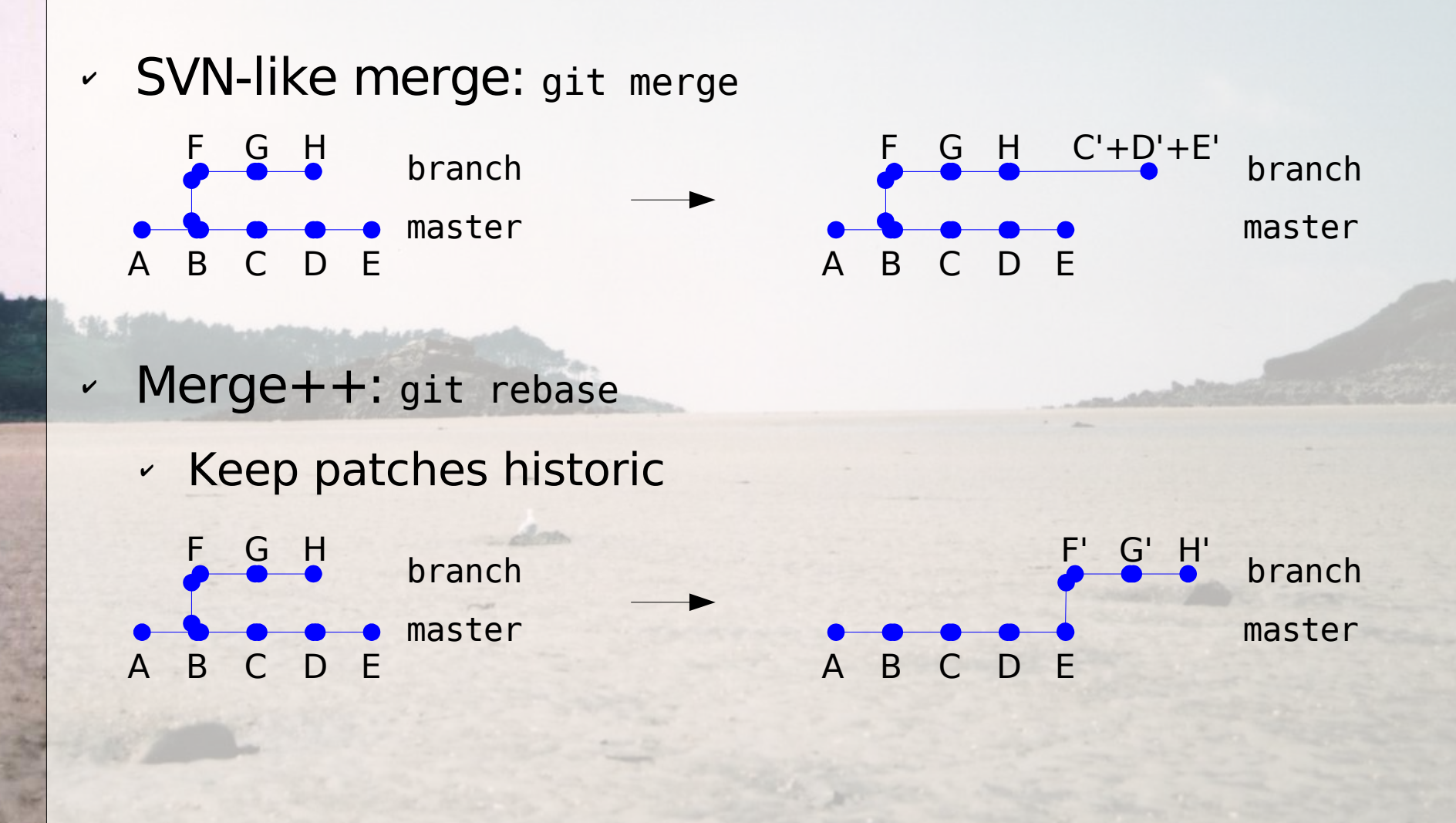

# **GIT – Branches (3/3)**

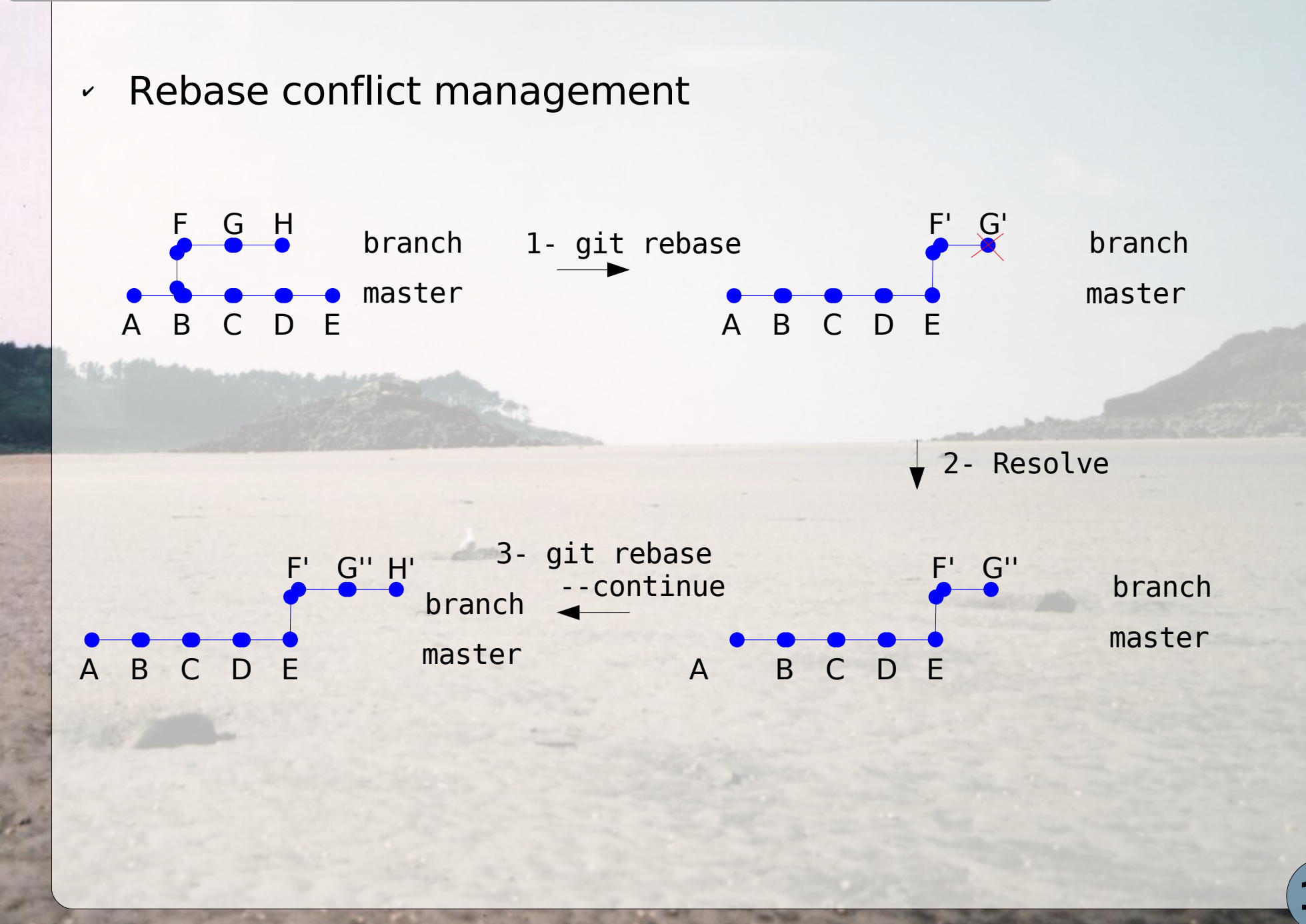

**February 2nd 2007 Kerrighed Summit '07 – Jean Parpaillon**

# **GIT – Repositories access (1/2)**

- ✔ Decentralized SCM allows centralized development
- ✔ Centralized SCM hardly allows decentralized development
- ✔ GIT offers centralized accesses

# **GIT – Repositories access (2/2)**

#### ✔ git-daemon

- $\sim$  git://
- ✔ rsync://
- **gitweb** 
	- ✔ http://
- ✔ Examples:
	- ✔ git-http-pull <http://rsync.kernel.org/pub/scm/git/git.git/>
	- ✔ git-clone git://www.kernel.org/linux/kernel/git/torvalds/linux-2.6.git

# **GIT – SVN import**

#### ✔ SVN import

- ✔ Import trunk branches and tags
- ✔ Keep synchronization with SVN

# **GIT – Bisect**

 $\cdot$  Find a breaking commit by binary search

(a)git bisect start (b)git bisect bad (c)git bisect good <good\_commit\_id> # Checkout the commit between these 2 (d)git bisect good (e)git bisect good (f)git bisect bad # etc.

#### **GIT – Other features**

- ✔ Allows hook scripts
- ✔ gitk: git GUI
- ✔ Create mails with patches/apply patches from mail
- ✔ git archive: create archive from tree

# **GIT with Kerrighed**

- ✔ Possible main repository
- ...but local developments stay locals
- ✔ Many tools to:
	- apply patches
	- ✔ look for breaking patches
	- merging branches
	- ✔ syncing branches (rebase)
- ✔ Interfaces: web, tk
- ✔ SVN synchronisation
	- **Linux development done with git**

### **References**

- ✔ GIT online documentation
	- ✔ <http://www.kernel.org/pub/software/scm/git/docs/tutorial.html>
	- $\gamma$  /usr/share/doc/git-doc/index.html (Debian)
	- ✔ git help <command>
- ✔ Everyday GIT With 20 Commands Or So
	- ✔ <http://www.kernel.org/pub/software/scm/git/docs/everyday.html>
	- ✔ /usr/share/doc/git-doc/index.html (Debian)
- ✔ Les nouveaux systèmes de gestion de version, Stéphane Bortzmeyer, <http://2005.jres.org/paper/2.pdf>